## 12V180AH

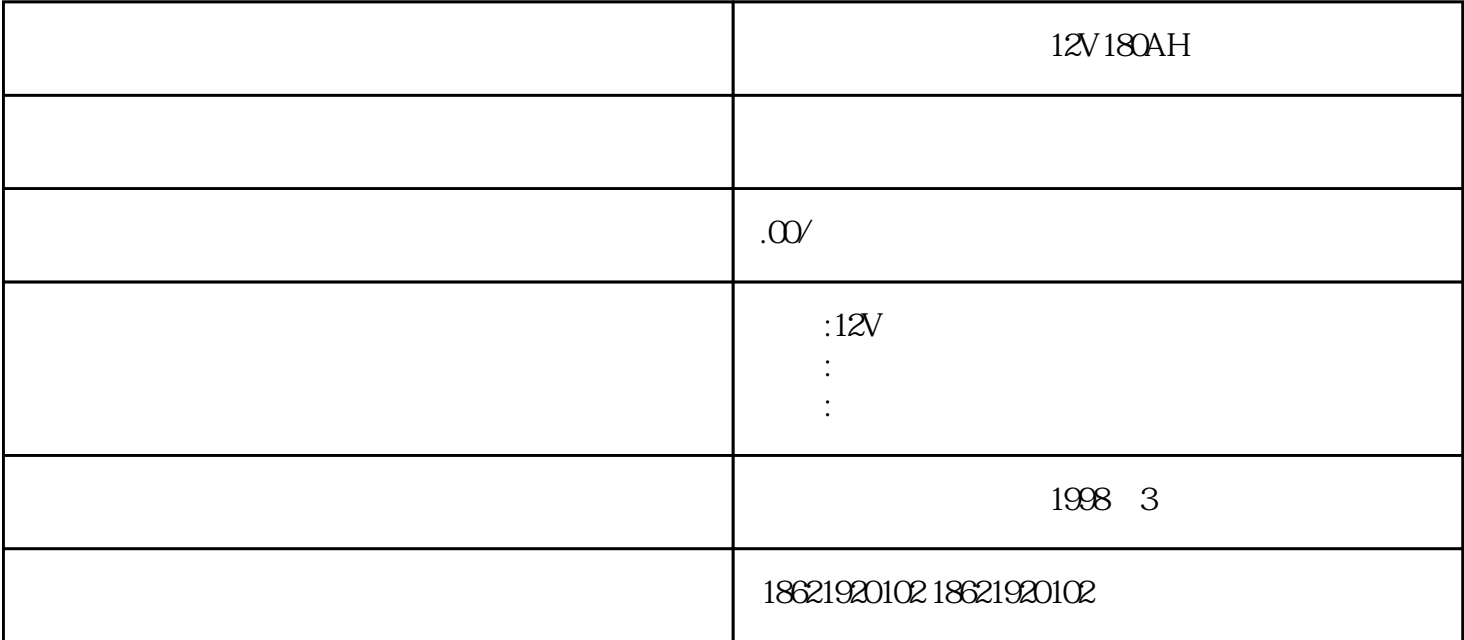

 $12V180$ AH $V$ Oms 3 UPS  $\sqrt{2}$  $4\text{ms}$ ; UPS ms 4 UPS<br>  $7.652$  1 UPS<br>  $2($  M D  $7.652$  and  $1$  UPS  $2($  M D 12 D 16 )D M(12  $\mathcal{M}$  M  $\mathcal{M}$  (0), PLC D 16 M D 16 M b: D10 0 8 BFM #16 c: D100 8 #16 4 8 c H0004 16 4.  $100$  b2b1b0;c b2 1, b2 0,  $\#17$  8, 0 1I10  $210$  310 (410) (5110)  $0$  15110 (20110) (25110) (30110)  $7.656$  1  $\begin{array}{cccc} & & 7.656 & & & & 1 \\ / & & & 1.1 & & 0.0233 & 0.4856 & 0.000 & 0.4 & 0.000 & 0.000 & 0.000 & 0.000 & 0.000 & 0.000 & 0.000 & 0.000 & 0.000 & 0.000 & 0.000 & 0.000 & 0.000 & 0.000 & 0.000 & 0.000 & 0.000 & 0.000 & 0.000 & 0.000 & 0.000 & 0.000 & 0.000$ 0.9 0.9 1.4 THDI